# Temario de Contenido

| Excel Avanzado | Modalidad Virtual/Presencial

www.academiawacos.com

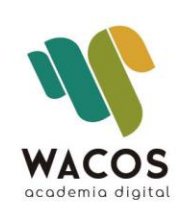

## **Curso Avanzado | Excel |**

#### **ESQUEMA DESCRIPTIVO DEL CURSO**

**Nombre del Curso:** Microsoft Office Excel (Nivel Avanzado) **Dirigido a:** Estudiantes, Tecnólogos, Profesionales y trabajadores en general que quieran mejorar su desempeño laboral en la gestión administrativa.

#### **Objetivos de aprendizaje**

- Aplicar funciones complejas e integradas para gestionar hojas y libros de Excel
- Conocer nuevas técnicas de manejo de información con herramientas de inteligencia de negocios
- Crear consultas avanzadas con información desde bases de datos
- Crear gráficos interactivos y profesionales

#### **Metodología**

La metodología aplicada se basa en la teoría constructivista del conocimiento, guiados profesionalmente de forma individualizada. Se inicia desde los saberes de los participantes avanzando progresivamente en cada uno de los contenidos propuestos para consolidar los nuevos conocimientos, a través de los ejercicios propuestos.

El enfoque es eminentemente práctico, en donde los participantes aplicarán las distintas herramientas en situaciones simuladas de trabajo, similares a las que deberán enfrentar en su contexto laboral.

#### **Estrategias Pedagógicas**

El curso se desarrolla en el marco de los nuevos enfoques educativos, propiciando la adquisición de conocimientos a través de ejercicios adaptados a la realidad laboral, ajustándolos de acuerdo a las necesidades de los participantes. Se grabará cada sesión de trabajo con el fin de facilitar el repaso de cada tema.

#### **Estrategias de Formación**

Las estrategias se basan en los tres momentos de una clase magistral:

Inicio: conocer el nivel de conocimiento de los participantes y el manejo de la herramienta.

Desarrollo: integración de los contenidos con el área del participante parar mejorar la comprensión de los temas.

Cierre: actividades de conocimiento alcanzado con el manejo de todas las herramientas vistas.

### **Contenidos**

#### **Unidad I: Tablas dinámicas y Gráficos dinámicos**

Cuadrantes de una tabla

Modelo de datos

Segmentación de datos

Campos calculados

Escala de tiempo

Gráficos dinámicos

#### **Unidad II: Macros**

Grabar macros

Aplicar macros en hojas

Controles Active X

Intervención del código en Visual Basic (Proyectos)

Variables, Módulos, Subrutinas, automatización de listas, eventos, depuración

Programación de formulario de entrada de datos

Optimización de Macros, anidamiento de macros

Guardar información en diferentes hojas del libro

**Bucles** 

Validaciones

#### **Unidad III: Formularios inteligentes**

Uso de controles de formularios

Botones de interacción

Creación de formularios

#### **Unidad IV: Funciones avanzadas**

Funciones de tendencia y Pronóstico

Funciones condicionales anidadas

Validación en la entrada de datos

Anidamiento y concatenación de funciones

#### **Unidad V: Consultas avanzadas**

Referenciado los datos con INDICE, COINCIDIR, INDIRECTO, DESREF. Lectura de archivos tipo texto, generados desde sistemas transaccionales Depuración de Base de datos Consultas integradas

Formatos condicionales formulados

#### **Unidad VI: Creando un Dash Board**

Elementos de un tablero de mando

Construcción de datos y gráficos en el tablero

Resumiendo, la información para la toma de decisiones

#### **Unidad VII: Herramientas para inteligencia de negocios**

Power Query (Consultas desde internet y de bases de datos)

Power Pivot (Relaciones)

Power Map (localización geográfica para informes por sucursal)

Power View (Vistas de informe)

Unidad VIII

#### **Unidad VIII: Power BI (sujeto a disponibilidad del Programa por parte de ustedes)**

Informes

Tablas (relaciones)

Elementos de un informe

Elaboración de Informe

Introducción al lenguaje Dax